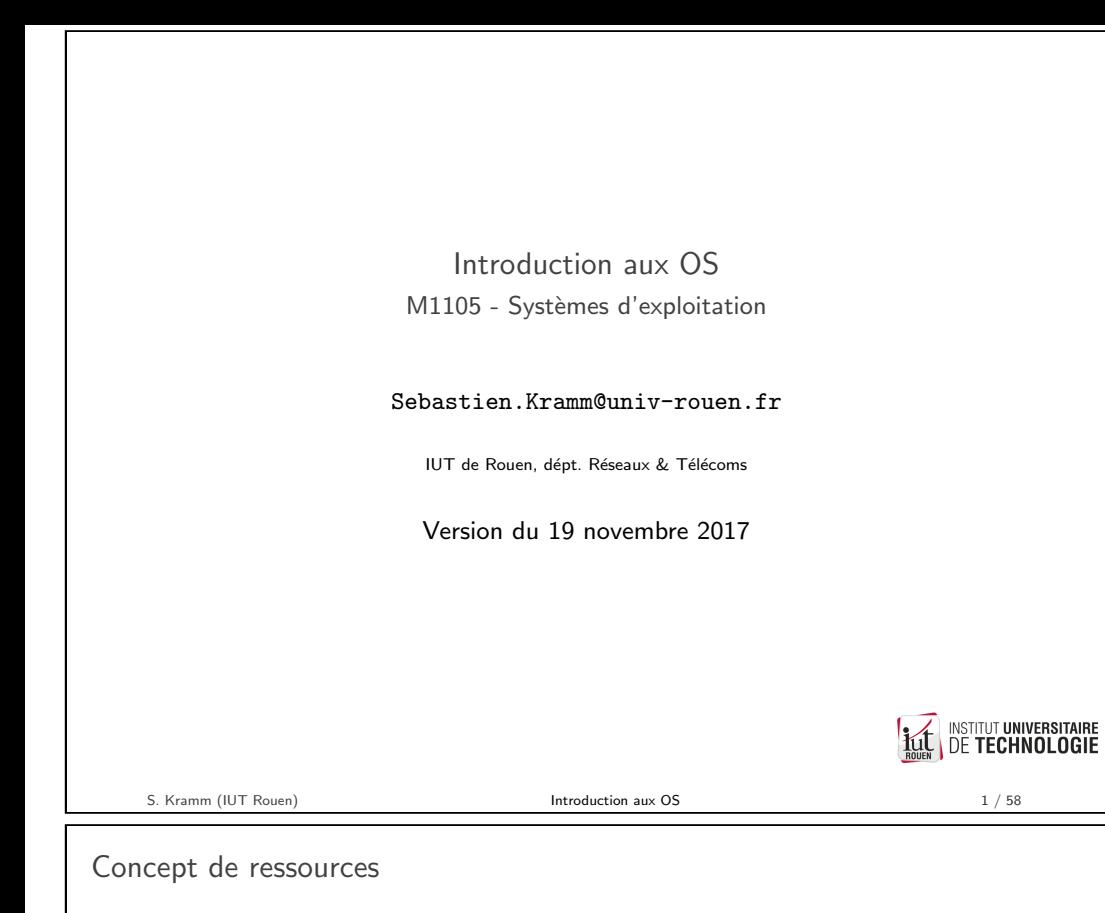

Les ressources d'une machine sont mutiples :

- $\blacktriangleright$  Mémoire vive
- $\rightharpoonup$  processeur
- ▶ Stockage de masse, avec souvent plusieurs unités (DD, USB, ...), et organisé en système de fichiers
- $\triangleright$  Périphériques d'E/S "simples" (clavier, souris, écran en mode "console")
- $\triangleright$  Périphériques d'E/S complexe : carte graphique pour affichage graphique
- $\triangleright$  connexions à d'autres machines distantes (imprimante, réseau local, réseau distant, ...)
- $\triangleright$  Capteurs (température, accélération, GPS, etc.)
- $\blacktriangleright$  ...

Tout les programmes ne peuvent pas y accéder de façon autonome : l'OS fournit au programme une interface pour utiliser ces ressources.

OS : Operating System

Plusieurs définitions coexistent :

Définition grand public :

Logiciel qui permet de faire fonctionner un ordinateur et d'exécuter des programmes applicatifs.

Définition stricte

Logiciel système qui doit :

- ► gérer les ressources de la machine et leur utilisation par les programmes applicatifs en leur fournissant une interface homogène;
- ▶ fournir une Interface Homme Machine (IHM) pour permettre l'utilisation de la machine.

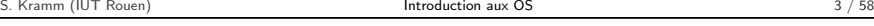

**DE TECHNOLOGIE** 

**INSTITUT UNIVERSITAIRE** 

Concept de ressources

 $\triangleright$  Objectifs :

 $\triangleright$  L'OS interdit aux programmes d'acceder directement aux ressources matérielles

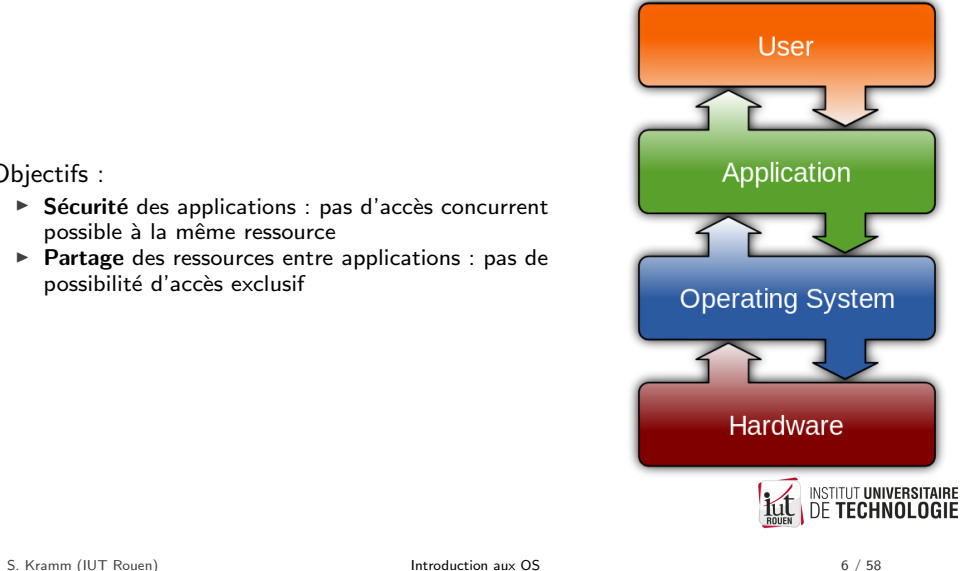

S. Kramm (IUT Rouen) **[Introduc](#page-10-0)tion aux OS** 5 / 58

<span id="page-0-0"></span>

INSTITUT UNIVERSITAIRE<br>DE TECHNOLOGIE

possible à la même ressource

possibilité d'accès exclusif

# Ressources logicielles

Un OS fournit aussi un ensemble de services logiciels permettant son fonctionnement :

- $\triangleright$  Ordonnanceur de tâche
- $\blacktriangleright$  Gestionnaire de mémoire virtuelle
- $\blacktriangleright$  Pilotes de périphériques
- $\triangleright$  Gestion de la sécurité (des fichiers, des programmes, des utilisateurs, ...)
- $\triangleright$  Bibliothèque de fonctions précompilées pour les programmes applicatifs

#### **INSTITUT UNIVERSITAIRE DE TECHNOLOGIE**

S. Kramm (IUT Rouen) Introduction aux OS 7 / 58

Fonctionnement interne

- $\triangleright$  De facon à garantir la sécurité, les processus s'exécutent :
	- $\triangleright$  soit en "mode noyau" (kernel) : utilisation sans restriction de toutes les fonctionnalités :
	- $\triangleright$  soit en "mode utilisateur", avec des limitations.
- $\blacktriangleright$  En mode utilisateur :
	- $\triangleright$  certaines fonctionnalités ne sont pas accessibles (accès direct E/S notamment)  $\blacktriangleright$  la mémoire associée à chaque processus est virtuelle :
	- $\rightarrow$  si on lui associe une plage de mémoire de \$00000 à \$0FFFF, ce bloc de mémoire pourra en réalité se trouver dans la mémoire physique entre \$20000 à \$2FFFF.

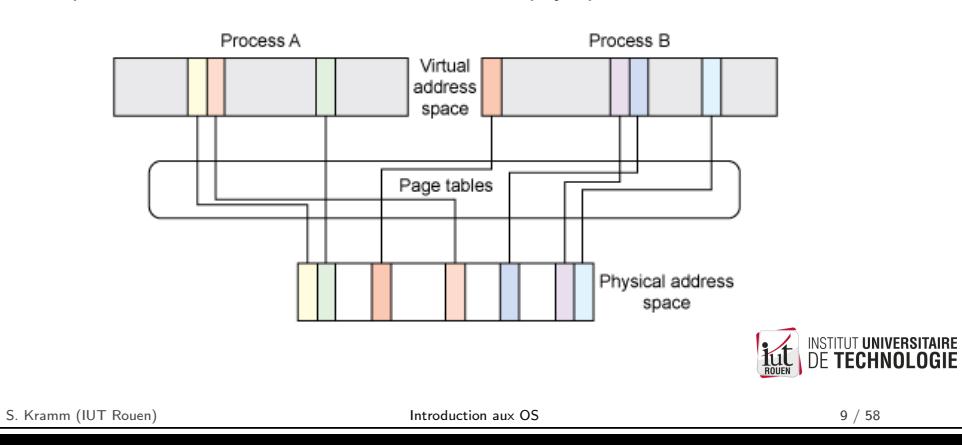

- $\triangleright$  Utilisateur (user) : reel ou logiciel, possède des droits et nécessite une authentification
- $\triangleright$  Fichier (file) : structure logique qui délimite une zone de stockage de données et dotées de métadonnées (nom, attributs, etc.)
- $\triangleright$  Processus (process) : Un programme en cours d'exécution.

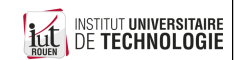

Concepts impliqués

S. Kramm (IUT Rouen) **Introduction aux OS** 8 / 58

Modes kernel / user

- $\triangleright$  Ce mode de fonctionnement à deux niveaux est pris en charge au niveau hardware, au niveau du processeur :
	- $\blacktriangleright$  la plupart ont un mode d'exécution "privilégié" ;
	- $\triangleright$  un gestionnaire de mémoire virtuelle (*Memory management unit* : MMU) distribue aux processus des adresses virtuelles, qui sont "mappées" sur des adresses physiques.
- ▶ Seul le noyau de l'OS s'exécute en mode "kernel", toutes les applications utilisateurs s'exécutent en mode "user" :

 $\rightarrow$  Pour accéder aux périphériques, elles doivent faire des appels système au noyau.

► Le gestionnaire de processus (task scheduler) réalise la commutation entre tâches et provoque le basculement d'un mode dans l'autre.

S. Kramm (IUT Rouen) **Introduction aux OS** 10 / 58

**INSTITUT UNIVERSITAIRE DE TECHNOLOGIE** 

# Appels systèmes : normalisation

- ► Les OS fournissent des appels systèmes (de 300 à 700) permettant d'effectuer des tâches bas-niveau.
	- $\blacktriangleright$  Gestion des périphériques ;
	- $\blacktriangleright$  Gestion de fichiers :
	- ▶ Gestion mémoire, processus, ...
- $\blacktriangleright$  POSIX : ensemble de standards permettant l'interopérabilité entre programme applicatifs pour les OS de type Unix / Linux.

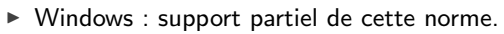

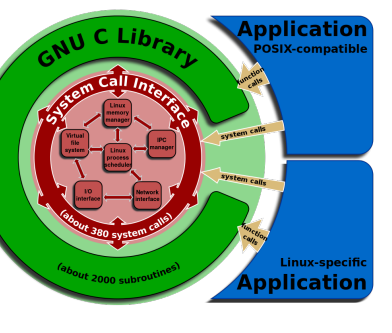

- 
- INSTITUT UNIVERSITAIRE S. Kramm (IUT Rouen) **Introduction aux OS** 11 / 58

Evolutions actuelles : virtualisation

- ► Tendance actuelle (serveurs) : séparer la partie Hardware de la partie software via une couche intermédiare appelée hyperviseur
	- $\rightarrow$  va intercepter toutes les interactions entre l'OS et le hardware
- ▶ Objectif : rentabiliser au mieux le Hardware (coût élevé) : une même machine physique va héberger plusieurs OS, qui seront complètement indépendants.

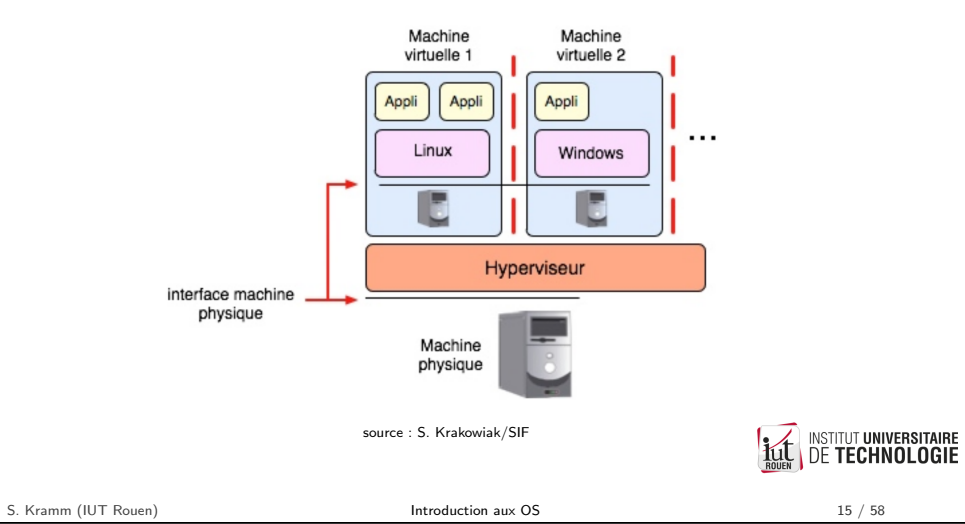

Interface Homme Machine

- ▶ Deux paradigmes coexistent : Command-Line Interface (CLI) et Graphical User Interface (GUI).
- $\blacktriangleright$  Les deux ont des avantages et inconvénients.

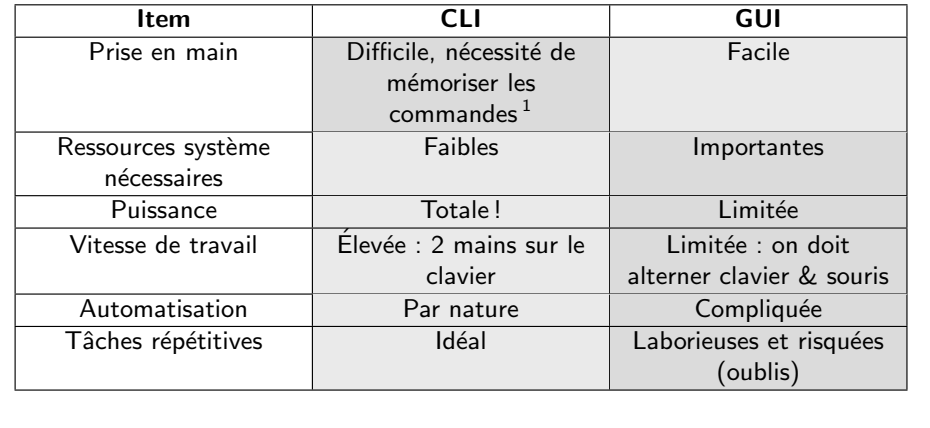

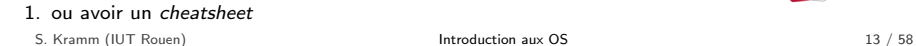

INSTITUT UNIVERSITAIRE

# Historique des ordinateurs

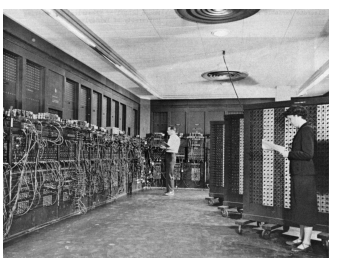

ENIAC (1946)

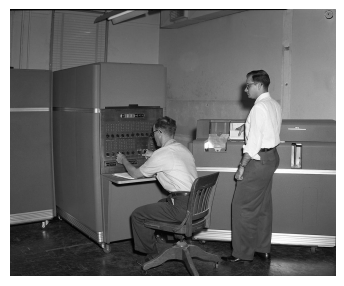

IBM 650 (1953)

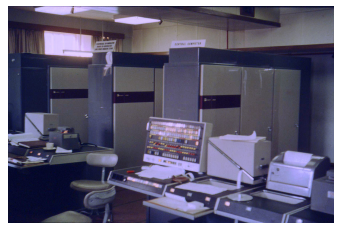

Atlas (1963)

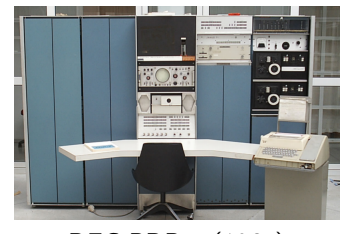

DEC PDP-7 (1965)

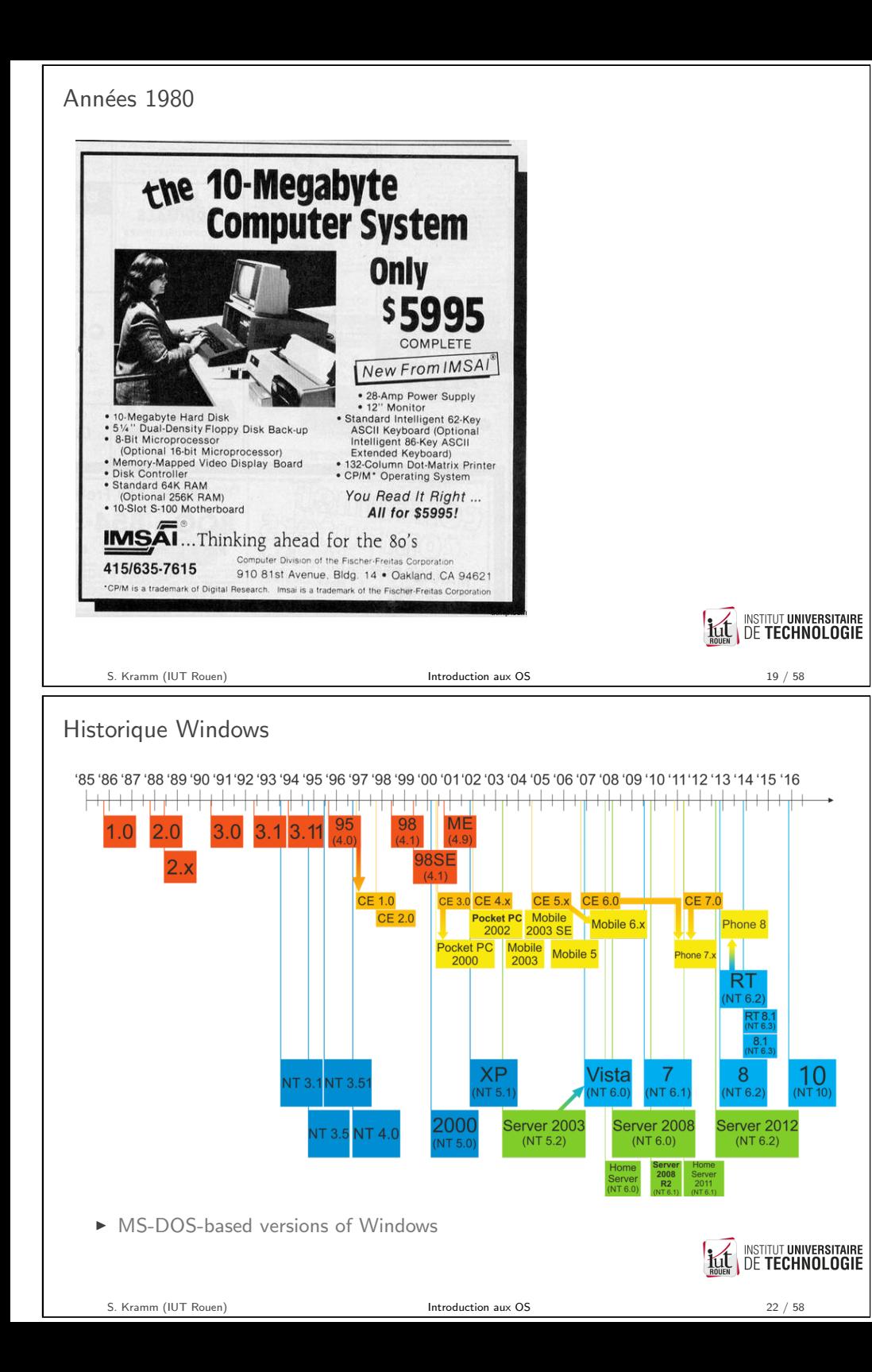

#### Historique Unix et apparentés 1969 : Ken Thompson écrit le premier OS : Unix, sur un DEC PDP-7 1980 1970 1990 2000 Time **GNU** GNU / Linux **Linus Torvalds Richard Stallman** FreeBSD **BSD** family **OpenBSD BSD** (Berkeley Software Distribution) **NetBSD SunOS** (Stanford University Network) Bell Labs (AT&T) **Bill Joy** MacOS X **NextStep IRIX (SGI) Ken Thompson** Dennis Ritchie (C language HP-UX SRV5 created to implement a portable OS) **Sun Solaris System V family** AIX (IBM) **TAIRE ROUEN** JUL **LLUILLUCHE** S. Kramm (IUT Rouen) **Introduction aux OS** 21 / 58

Historique Windows

- $\triangleright$  1981-1995 : MS-DOS : système d'exploitation avec IHM de type CLI
- $\triangleright$  1986 : Windows 1 : surcouche graphique à MS-DOS
- $\blacktriangleright$  1992 : Windows 3.1 : premièver version réellement fonctionnelle... mais mono-utilisateur
- $\triangleright$  1993 : Windows NT : ne repose plus sur MS-DOS, nouveau noyau, multi utilisateurs, multi-tâches préemptif
- $\triangleright$  2001 : Windows XP : réunification des games grand public et professionnel en une seule famille.

Ventes arrêtées en 2010, fin du support étendu (=payant) en 2014... mais toujours utilisé aujourd'hui sur certains systèmes critiques !

S. Kramm (IUT Rouen) **Introduction aux OS** 23 / 58

**INSTITUT UNIVERSITAIRE DE TECHNOLOGIE** 

- $\blacktriangleright$  Aujourd'hui : relative stabilité des OS
- $\blacktriangleright$  nombreux problèmes encore ouverts :
	- $\triangleright$  Sécurité : complexité exponentielle des systèmes et absence de modèle théorique ;
	- $\triangleright$  Certification : obligatoire dans certains domaines applicatifs (aéronautique) mais très difficile :
	- ▶ Arrivée massive de la mobilité ("Systèmes embarqués") : ressources limitées et connectivité incertaine ;
	- $\blacktriangleright$  Parallélisme : absence de cadre théorique.

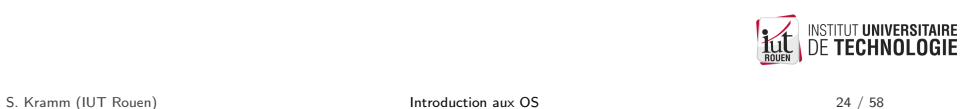

Android

- ► Fondé en Californie en 2003, racheté par Google en 2005.
- ▶ Supporte aujourd'hui de nombreux processeurs (architectures) : ARMv7 et ARMv8, x86, MIPS, ...
- ► S'appuie sur le Noyau Linux.
- $\blacktriangleright$  Utilisé sur smartphone, tablette, mais aussi sur ...

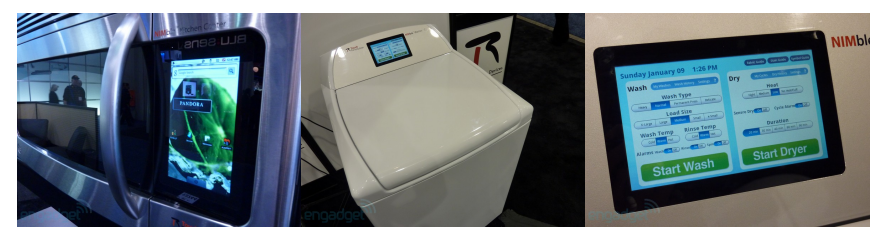

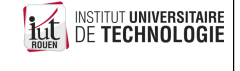

OS pour mobiles

- $\triangleright$  Avec l'explosion du mobile, de nombreux OS dédiés sont apparus.
- $\triangleright$  Aujourd'hui, seuls quelques grands acteurs sont significatifs :
	- $\triangleright$  Microsoft  $\rightarrow$  Windows 10 Mobile
	- $\triangleright$  Google  $\rightarrow$  Android
	- $\triangleright$  Apple  $\rightarrow$  IoS

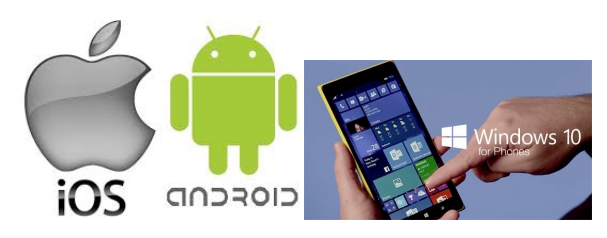

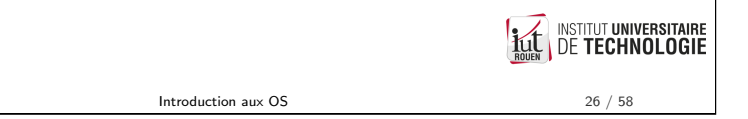

Ventes smartphones aujourd'hui (2016)

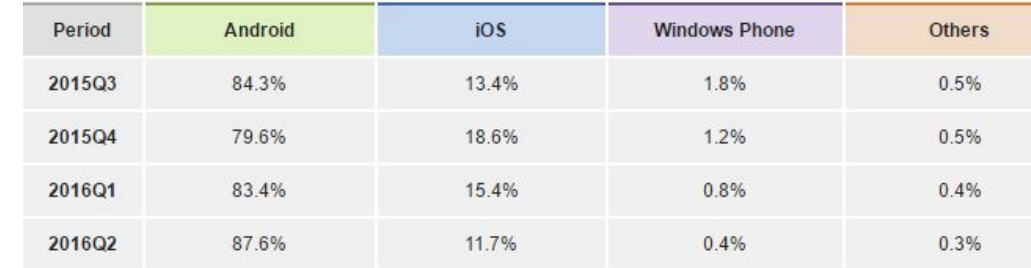

Source: IDC, Aug 2016

S. Kramm (IUT Rouen)

**INSTITUT UNIVERSITAIRE DE TECHNOLOGIE** 

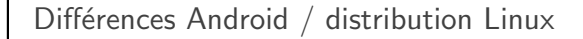

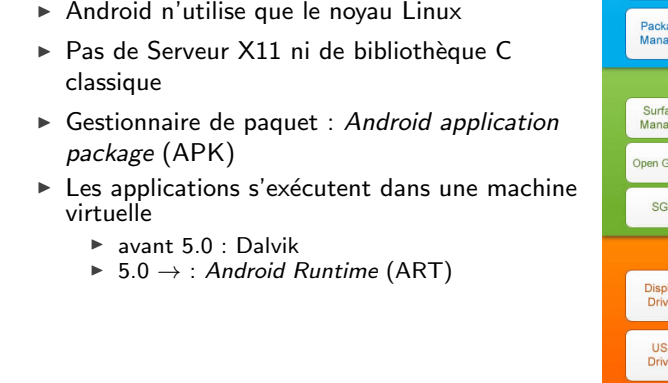

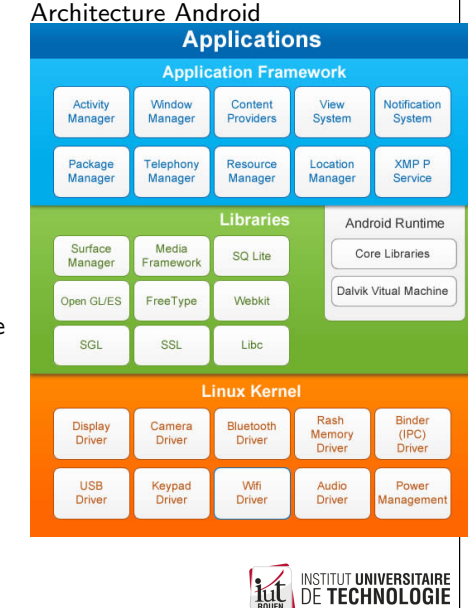

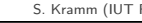

4. Par type :

 $\rightharpoonup$  généraliste

S. Kramm (IUT Rouen) Introduction aux OS 31 / 58

implique une gestion des droits : qui a le droit de faire quoi avec les ressources de

implique un ordonnanceur qui va distribuer du temps-CPU aux différents processus.

la machines (fichiers, programmes, ressources diverses, etc.)

**INSTITUT UNIVERSITAIRE DE TECHNOLOGIE** 

# 2 - Licence logicielle

Classification des OS

1. Par architecture supportée 2. Par type de licence :  $\blacktriangleright$  propriétaire :  $\blacktriangleright$  libre ou assimilée. 3. Par services rendus :

 $\blacktriangleright$  Mono ou Multi-utilisateur

▶ Mono-tâche ou Multi-tâche

 $\blacktriangleright$  dédié à un type d'application donné

- $\triangleright$  A chaque logiciel est rattachée une licence : contrat par lequel le titulaire des droits sur ce logiciel définit les conditions dans lesquelles ce programme peut être utilisé, diffusé ou modifié.
- $\triangleright$  On distingue les licences libres et licences propriétaires.
- ▶ Indépendant de la notion de coût :
	- ► un logiciel sous licence libre peut être vendu
	- $\triangleright$  un logiciel sous licence propriétaire peut être gratuit

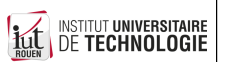

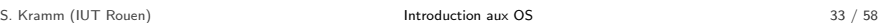

1 - Architecture supportée

Suivant la cible matérielle (hardware)

transparente et efficace.

 $\blacktriangleright$  Multiprocesseur et/ou multicœurs :

 $\triangleright$  Monoprocesseur : Mise en place d'un Pseudo-parallélisme

l'OS gère la commutation de tâches, via un ordonnanceur de tâches.

l'OS doit (en plus) répartir l'exécution sur les différents CPU de façon

S. Kramm (IUT Rouen) **Introduction aux OS** 29 / 58

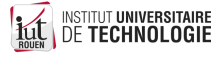

S. Kramm (IUT Rouen) **Introduction aux OS** 35 / 58

# Licence libre

- $\triangleright$  Beaucoup de licences différentes, avec des principes similaires mais quelque différences
- GPLv2, GPLv3, BSD, MIT, Apache, etc.
- $\triangleright$  Très liées au concept de "copyright" anglo-saxon, il existe des versions plus adaptées au droit français (Licence CeCILL).
- $\triangleright$  Accorde quatre droits fondamentaux aux utilisateurs :
	- 1. Liberté d'utiliser le logiciel ;
	- 2. Liberté d'étudier le logiciel pour en comprendre le fonctionnement ou l'adapter à ses besoins ;
	- 3. Liberté de modifier (améliorer, etendre, etc.) ou de l'incorporer à un autre logiciel ;
	- 4. Liberté de redistribuer : diffusion à d'autres usagers, y compris commercialement.

R. Stallman

- Principale différence : notion de copyleft (ou principe de viralité) : Tout logiciel utilisant une brique sous une telle licence passe automatiquement sous cette licence.
	- $\rightarrow$  Dans le produit final, tous les composants utilisés passent sous bette licence surface.<br>Ill DE TECHNOLOGIE

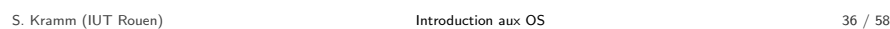

Les 10 licences libres les plus utilisées

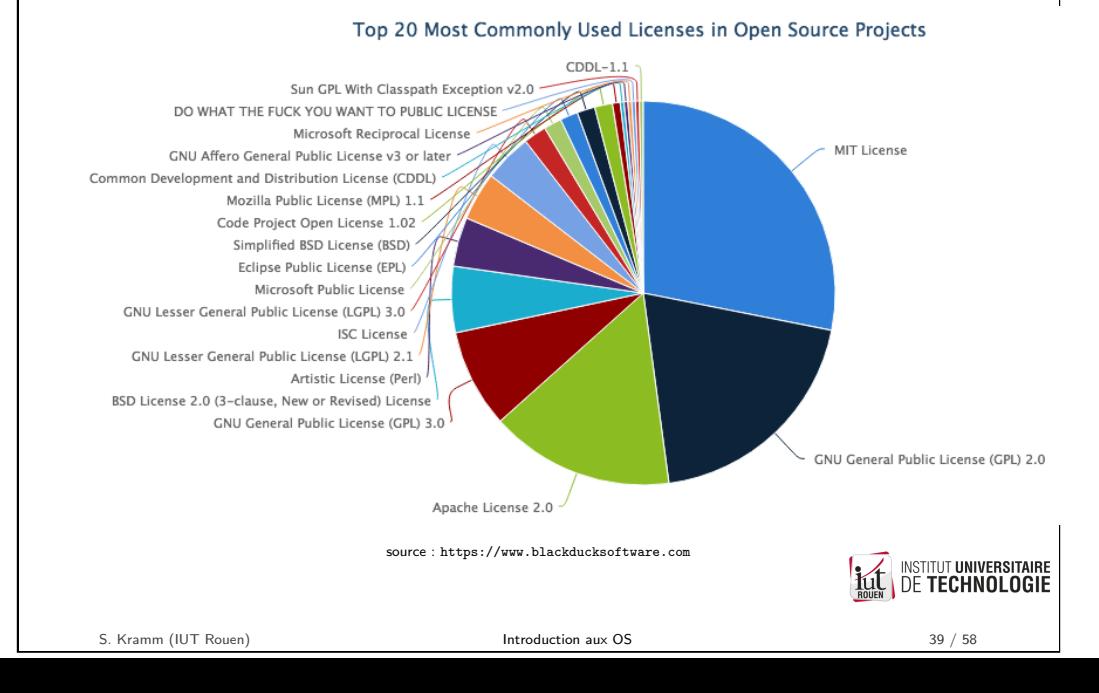

Copyleft des principales licences libres

- $\triangleright$  On distingue copyleft fort ou faible
- $\triangleright$  Copyleft faible : de nouveaux composants ayant une une autre licence peuvent être ajoutés au projet.

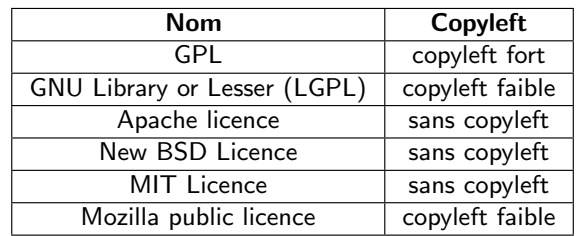

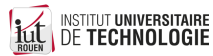

S. Kramm (IUT Rouen) Introduction aux OS 37 / 58

# Licences propriétaires

- $\blacktriangleright$  Ces licences sont souvent très restrictives.
- $\triangleright$  Chaque éditeur a sa propre politique de licence.
- $\triangleright$  Exemple : Windows a 3 types de licence, avec des prix différents (indépendamment de la version) :
	- 1. Licence Retail : achetée séparemment ("boxed copy", ou achat en ligne) Appelée aussi Full Packaged Product (FPP)
	- 2. Licence OEM (Original Equipment Manufacturer) : la moins chère mais la plus restrictive.
		- Destinée aux assembleurs : utilisée dans le cas d'un achat matériel avec le logiciel préinstallé
		- Inconvénient : liée à la machine, impossible de déplacer la licence sur une autre.
	- 3. Licence VLK (Volume Licensing Key), pour les organisations avec un parc important.

S. Kramm (IUT Rouen) **Introduction aux OS** 40 / 58

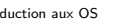

**INSTITUT UNIVERSITAIRE** 

**DE TECHNOLOGIE** 

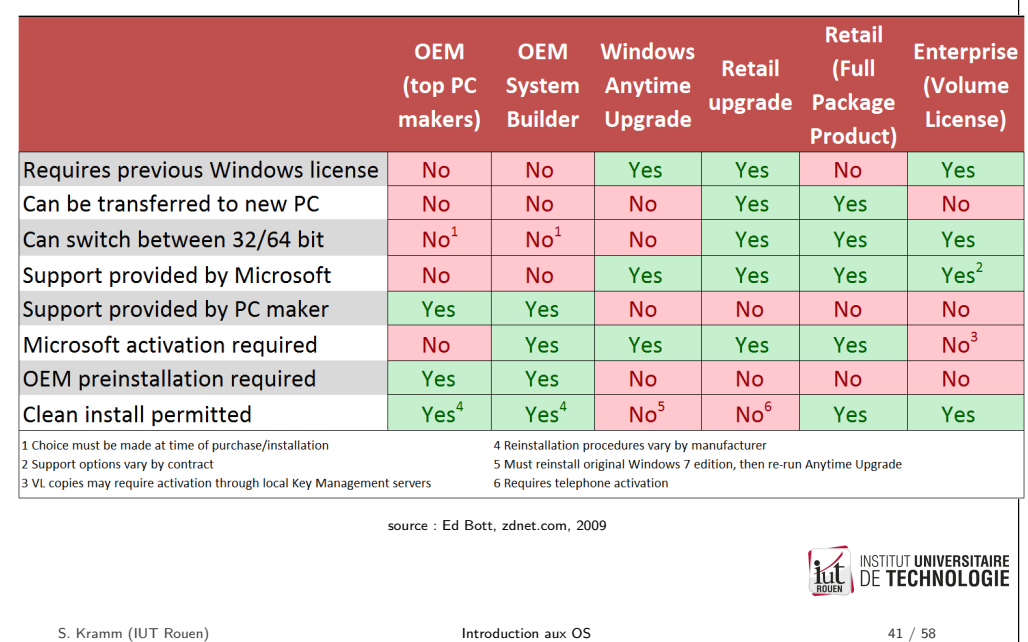

# 4.1 - Autre types d'OS

OS embarqués

- $\triangleright$  OS prévus pour fonctionner sur des machines de petite taille ou à faible ressources.
- ► Evolution actuelle : coût élevés, tendent à disparaître au profit d'OS basé sur un novau Linux "customisé".

# freebox mini 4K

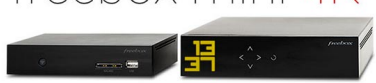

Tarifs Windows 10 "Retail" (octobre 2016)

### Windows 10 Famille

Profitez de démarrages plus rapides, d'un menu Démarrer familier mais étendu, et d'excellentes nouvelles façons d'accomplir des tâches même sur des appareils multiples.

## 135,00 € TTC

★★★す★ 3.4 (103)

#### Windows 10 Pro

Toutes les caractéristiques de Windows 10 Famille auxquelles s'ajoutent des fonctionnalités professionnelles pour le chiffrement, la connexion à distance, la création de machines virtuelles, et plus encore.

# 279,00 € TTC

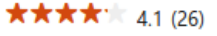

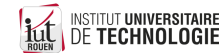

S. Kramm (IUT Rouen) **Introduction aux OS** 42 / 58

# 4.2 - Autre types d'OS

# OS temps réel

- $\triangleright$  Objectifs : garantit les temps de réponse
- ▶ Utilisé pour des process avec des contraintes temporelles fortes : une tâche doit être terminée dans le laps de temps imparti
- $\triangleright$  Deux types :
	- $\blacktriangleright$  Temp-réel "dur" : gestion stricte du temps Exemple : automobile, biomédical (pacemaker), etc.
	- $\blacktriangleright$  Temps-réel "mou" : systèmes acceptant des variations minimes Exemple : streaming video, multimédia
- $\triangleright$  Le plus connu : VxWorks, utilisé dans Curiosity Mars Rover, B787, SpaceX, robotique, etc.

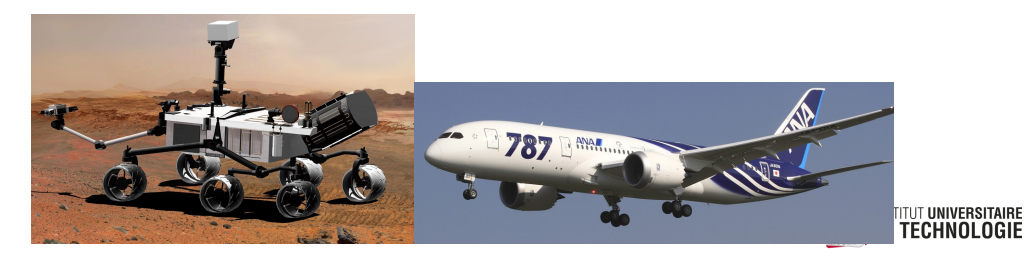

S. Kramm (IUT Rouen) **Introduction aux OS** 45 / 58

INSTITUT UNIVERSITAIRE

# Composants d'une distribution Linux

- $\triangleright$  "Linux"  $\neq$  "Distribution Linux" (ou aussi "système GNU/Linux")  $=$  Linux (novau)  $+$  ensemble de programmes permettant d'avoir un ordinateur fonctionnel.
- $\triangleright$  Une distribution est composée des élements suivants :
	- $\triangleright$  novau (kernel)
	- $\blacktriangleright$  bootloader (Grub)
	- $\blacktriangleright$  Shell et utilitaires associés
	- $\triangleright$  serveur graphique ("serveur X" en général)
	- $\blacktriangleright$  environnement de bureau
	- $\blacktriangleright$  gestionnaire de paquets
	- $\blacktriangleright$  utilitaires, sous forme de bibliothèques binaires
	- $\blacktriangleright$  applications "desktop" classique (bureautique, graphisme, vidéo, ...)
	- $\blacktriangleright$  etc.

A Certaines distributions pour serveur n'ont pas de GUI !

**INSTITUT UNIVERSITAIRE DE TECHNOLOGIE** 

S. Kramm (IUT Rouen) Introduction aux OS 47 / 58

Kernel

- ▶ www.kernel.org : fourni sous forme de sources, qu'il faut compiler.
- $\triangleright$  [Le noyau s'o](www.kernel.org)ccupe de toutes les fonctions essentielles : gestion des processus, des  $E/S$ , de la sécurité, etc.
- $\triangleright$  Portable sur de très nombreuses plateformes matérielles (CPU) : depuis le Raspberry Pi (30\$) jusqu'aux super-calculateurs du Top  $500^2$
- $\blacktriangleright$  Écrit presque entièrement en C
- ► Concu de façon modulaire : les différentes fonctionnalités peuvent être intégrées ou non :
	- $\triangleright$  soit à la compilation, via une étape de configuration;
	- ► soit sous la forme de modules, qu'on peut charger de façon dynamique pendant l'exécution.

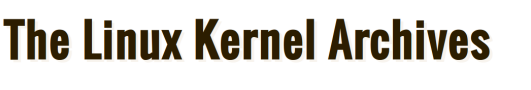

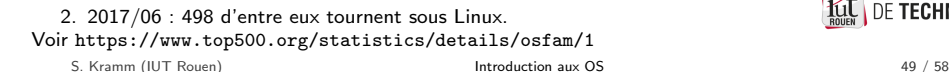

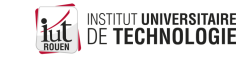

- $\triangleright$  Création : 1991, par Linus Torvalds, étudiant finlandais.
- $\triangleright$  S'inspire d'un clone d'UNIX (Minix).
- $\triangleright$  Ne concerne que les fonctions essentielles d'un OS, mais  $+50\%$  du code concerne les pilotes de périphériques.
- $\blacktriangleright$  Aujourd'hui :

Linux

- $\blacktriangleright$  développé principalement par un ensemble d'entreprises (Red Hat, Novell, IBM, Intel, ...)
- release  $3.10 / 2013 : 15$  MLOC (Lines Of Code)
- $\triangleright$  communauté de "kernel developers" : 5000 à 6000 personnes.
- ► Cycle de développement :
	- $\blacktriangleright$  un contributeur soumet un patch : ensemble de modifications ou d'ajouts au code source ;
	- $\blacktriangleright$  le patch est "reviewé" par des experts, puis est accepté (ou non) dans le code du noyau.

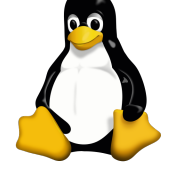

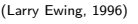

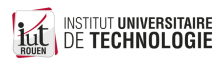

S. Kramm (IUT Rouen) Introduction aux OS 48 / 58

# Utilitaires / projet GNU

- ▶ Projet initial, lancé en 1983 par Richard Stallman : système d'exploitation entièrement libre.
- Aujourd'hui : ensemble de composants utilisés de concert avec le noyau Linux.
- ▶ Soutenu par la Free Software Foundation (FSF), organisation américaine à but non lucratif fondée en 1985 par RS
- $\blacktriangleright$  Principaux outils :

compilateur GCC, le débogueur GDB, le shell Bash, la bibliothèque C GNU, les outils de base GNU (coreutils : ensemble de commandes externes), les outils binaires GNU (binutils : manipulation de fichiers binaires), etc.

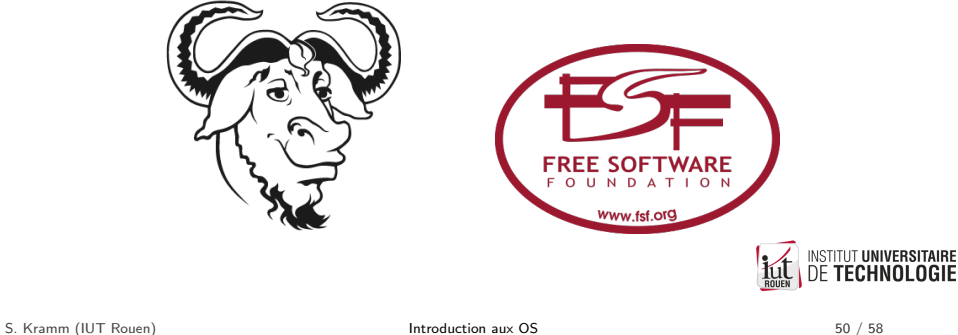

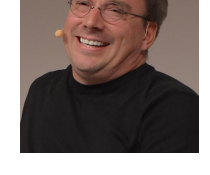

Mascotte du projet : manchot Tux

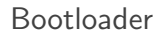

- ▶ Rôle : permettre la sélection et le démarrage de l'OS "à froid".
- Exécuté juste après le BIOS, après lecture dans la MBR du disque de sa localisation sur le DD.
- $\blacktriangleright$  Processus de boot :

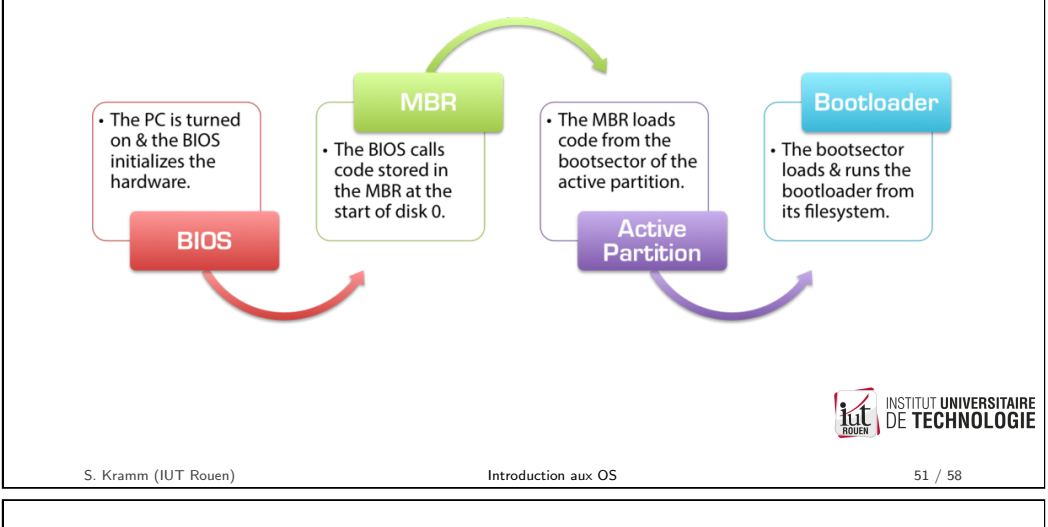

Gestionnaire graphique

- $\triangleright$  Le plus utilisé : X11 (appelé aussi "X server" ou "X window")
- ▶ Fonctionne en architecture client-serveur :
	- $\triangleright$  serveur : réside en mémoire, gère les périphériques d'entrée (clavier, souris) et l'écran via des appels systèmes au pilotes de périphériques.
	- $\triangleright$  client : application qui souhaite acceder aux ressources E/S GUI (clavier, souris, écran) : envoie des requetes au serveur.

 $\blacktriangleright$  Avantages :

- $\blacktriangleright$  Indépendant du canal de communication : serveur et client peuvent être sur des machines distinctes.
- $\blacktriangleright$  Indépendant de la carte graphique de la machine.

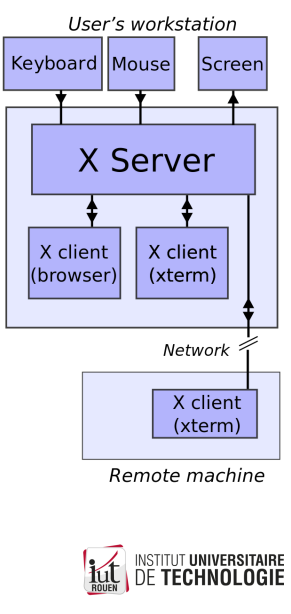

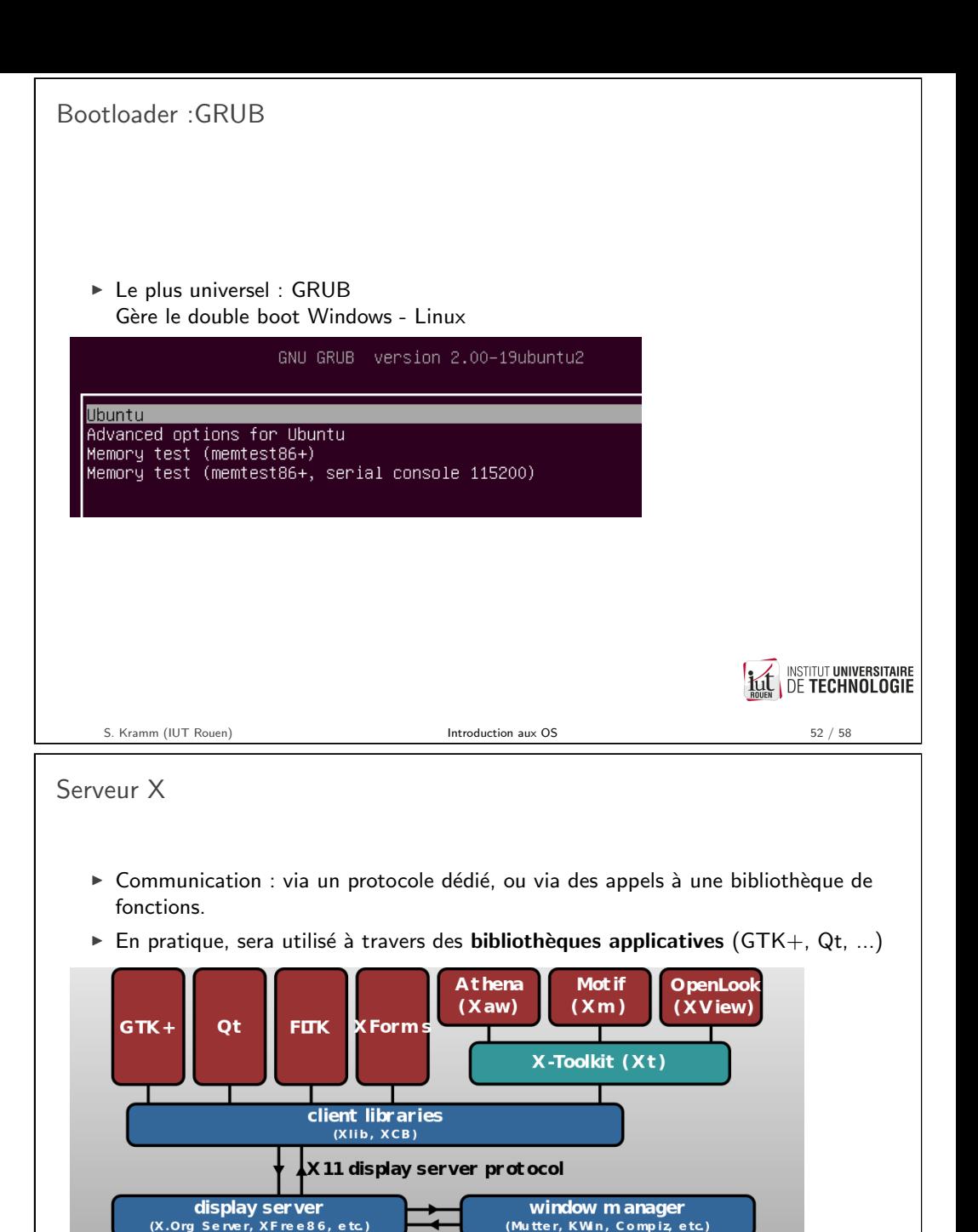

 $\triangleright$  Evolution en cours : évolution vers une approche plus intégrée au noyau, et disparition de X : projet Wayland

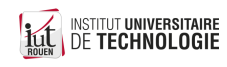

S. Kramm (IUT Rouen) **Introduction aux OS** 54 / 58

# Desktop Manager

- $\triangleright$  "Environnement de bureau" : outil permettant l'utilisation de la machine via une GUI
- ► Constitué de : bureau et icônes de lancement, gestionnaire de fenêtres, barres de menus et panneaux associés, gestionnaire de sessions, etc.
- $\triangleright$  Les distributions en proposent souvent plusieurs au choix :
	- $\blacktriangleright$  Ubuntu  $\rightarrow$  Unity
	- $\triangleright$  Kubuntu  $\rightarrow$  KDE
	- $\triangleright$  Xubuntu  $\rightarrow$  Xfce
	- $\blacktriangleright$  Lubuntu  $\rightarrow$  Lxde

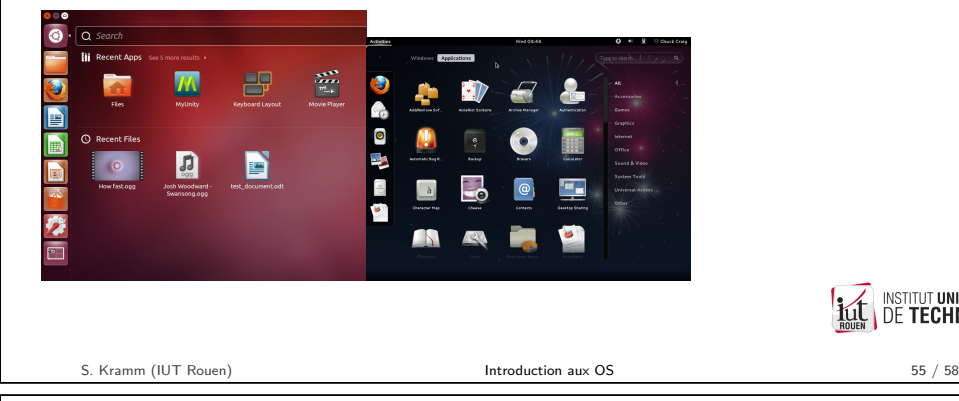

Gestionnaire de paquets - 2

- ► Les fournisseurs de distributions mettent à disposition des dépôts : serveurs permettant d'accéder à des dizaines de milliers de paquets, adaptés à chaque version de la distribution.
- ▶ Utilisable en GUI ou en CLI

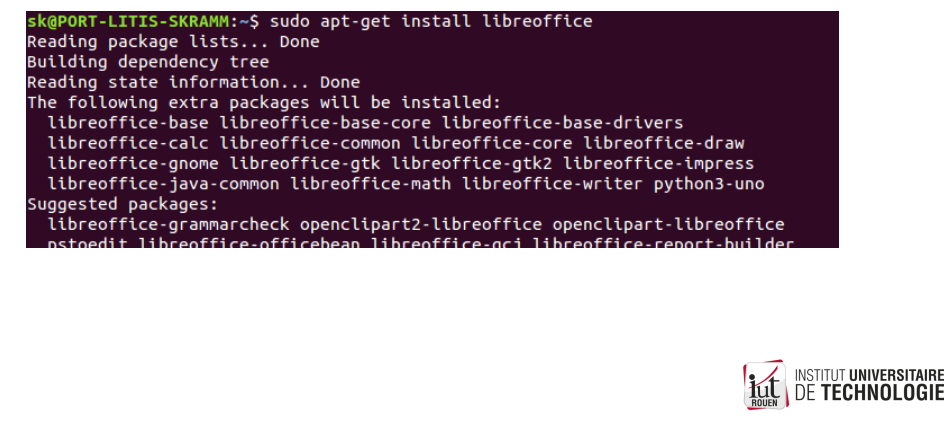

Gestionnaire de paquets - 1

- $\triangleright$  Définition : outil automatisant le processus d'installation, désinstallation, mise à jour de logiciels installés.
- $\triangleright$  Concerne les logiciels systèmes (noyau, pilotes, etc.) mais aussi les logiciels applicatifs.
- $\triangleright$  Un paquet est une archive comprenant les exécutables, fichiers de configuration et tout ce qui est nécessaire au logiciel.
- $\blacktriangleright$  Le gestionnaire de paquets gère :
	- $\blacktriangleright$  Le téléchargement du paquet pour la version de la distribution installée;
	- $\blacktriangleright$  l'installation, mise à jour, et désinstallation;
	- $\blacktriangleright$  la vérification des dépendances logicielles : autres composants logiciels nécessaires.

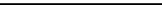

S. Kramm (IUT Rouen) Introduction aux OS 56 / 58

**INSTITUT UNIVERSITAIRE** 

**DE TECHNOLOGIE** 

Principales distributions

- $\triangleright$  Très nombreuses (centaines !), mais des "familles"
- $\triangleright$  Différences : format de paquets, gestionnaire de bureau, rythme de mise à jour, orientation générale, public visé, etc.
- $\triangleright$  Autre critère de choix : ancienneté, communauté, support (commercial ou non)
- $\blacktriangleright$  Principales familles :
	- ▶ format RPM : Red Hat, openSUSE, Fedora, Mandriva, ...
	- ► format Deb : Debian, sur laquelle est basée Ubuntu, sur laquelle est basée Mint, ...
	- $\blacktriangleright$  de nombreuses autres.
- $\blacktriangleright$  Beaucoup de fragmentation...

<span id="page-10-0"></span>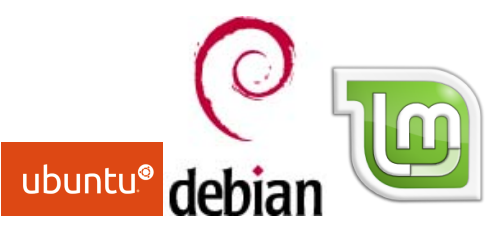

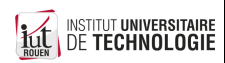

**INSTITUT UNIVERSITAIRE** 

**DE TECHNOLOGIE**